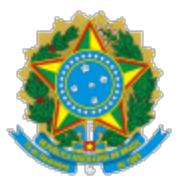

MINISTÉRIO DA EDUCAÇÃO UNIVERSIDADE FEDERAL DO CEARA REITORIA FACULDADE DE MEDICINA PROGRAMA DE PÓS GRADUAÇÃO EM PATOLOGIA

## PORTARIA Nº 3, DE 07 DE OUTUBRO DE 2022

O Coordenador da Pós-Graduação em Patologia, no uso de suas atribuições legais e estatutárias, e tendo em vista o Edital nº 01/2022,

## RESOLVE:

Designar a Comissão de Seleção do Curso de **Doutorado** em Patologia – 2023.1, sendo composta pelos membros abaixo:

> Prof. Dr. Carlos Henrique Morais de Alencar (Presidente)

> > Prof. Dr. José Eleutério Júnior (Membro Efetivo)

Profª. Drª. Romélia Pinheiro Gonçalves Lemes (Membro Efetivo)

> Prof<sup>a</sup>. Dr<sup>a</sup>. Cristiane Cunha Frota (Membro Suplente)

Prof. Dr. Luciano Pamplona de Goes Cavalcanti (Membro Suplente)

> Profª. Drª. Maria Jânia Teixeira (Membro Suplente)

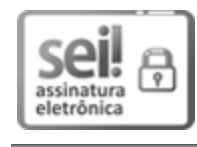

Documento assinado eletronicamente por **LUCIANO PAMPLONA DE GOES CAVALCANTI**, **Coordenador de Pós-Graduação**, em 10/10/2022, às 10:24, conforme horário oficial de Brasília, com fundamento no art. 6º, § 1º, do [Decreto nº 8.539, de 8 de outubro de 2015.](http://www.planalto.gov.br/ccivil_03/_Ato2015-2018/2015/Decreto/D8539.htm)

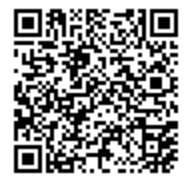

A autenticidade deste documento pode ser conferida no site <u>htt[ps://sei.ufc.br](https://sei.ufc.br/sei/controlador_externo.php?acao=documento_conferir&id_orgao_acesso_externo=0)</u> [/sei/controlador\\_externo.php?acao=documento\\_conferir&id\\_orgao\\_acesso\\_externo=0,](https://sei.ufc.br/sei/controlador_externo.php?acao=documento_conferir&id_orgao_acesso_externo=0) informando o código verificador **3609101** e o código CRC **8327FD54**.

**Referência:** Processo nº 23067.054404/2022-68 SEI nº 3609101